# OPC-UA based DCS

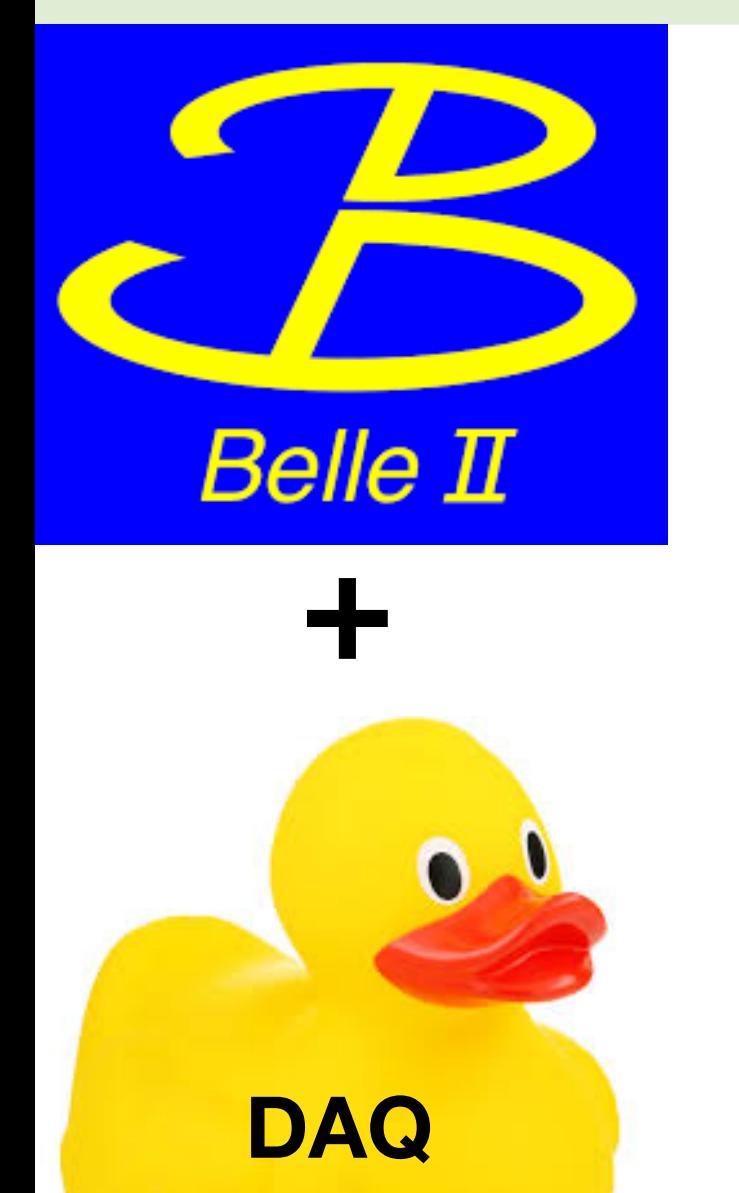

- OLE: Object Linking and Embedding
- OPC: OLE Process Control (since 1996)
- OPC-UA: OPC unified architecture (since 2008)

1

KEK

### Takuto KUNIGO

December 1, 2022 Belle II TRG/DAQ Workshop 2022

# OPC-UA Overview

#### **Industrial standard**

- [IEC 62541](https://webstore.iec.ch/publication/25997)
- **[OPCFoundation](https://opcfoundation.org)**

#### **Main points**

- Cross platform (e.g. [CAEN](https://www.caen.it/products/opc-server/), [Wiener,](https://www.wiener-d.com/product/mpod-hv-module/) [ISEG](http://dpnc.unige.ch/IBLdata/iseg/isegCANHVControl/MANUALS/isegHVOPCServer.pdf))
- Firewall friendly
- <sup>E</sup>fficient protocol
- Free & open-source implementations
- PLC, PDU (and other systems) can be controlled<br>Features SYx527

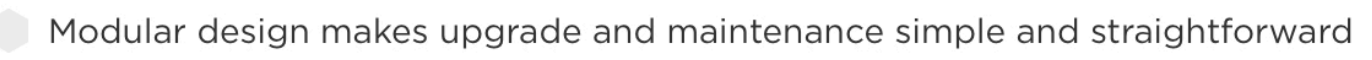

The modular CPU is available in three versions (BASIC, ADVANCED, FULL). allowing the user to customize the interface to experimental specifications

Control options include REMOTE (Gigabit Ethernet or optional Wi-Fi) and LOCAL (optional LCD Color Touchscreen)

Connectivity via Gigabit Ethernet or Wi-Fi

Integrated EPICS IOC

OPC Server for simple integration into Detector Control System (DCS)

Java-based Web-browser control option for uncomplicated connectivity and control

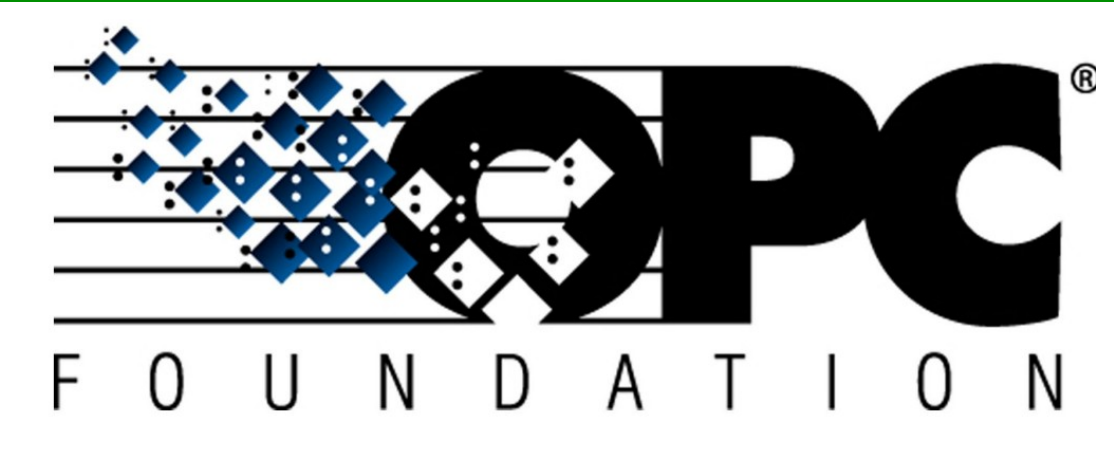

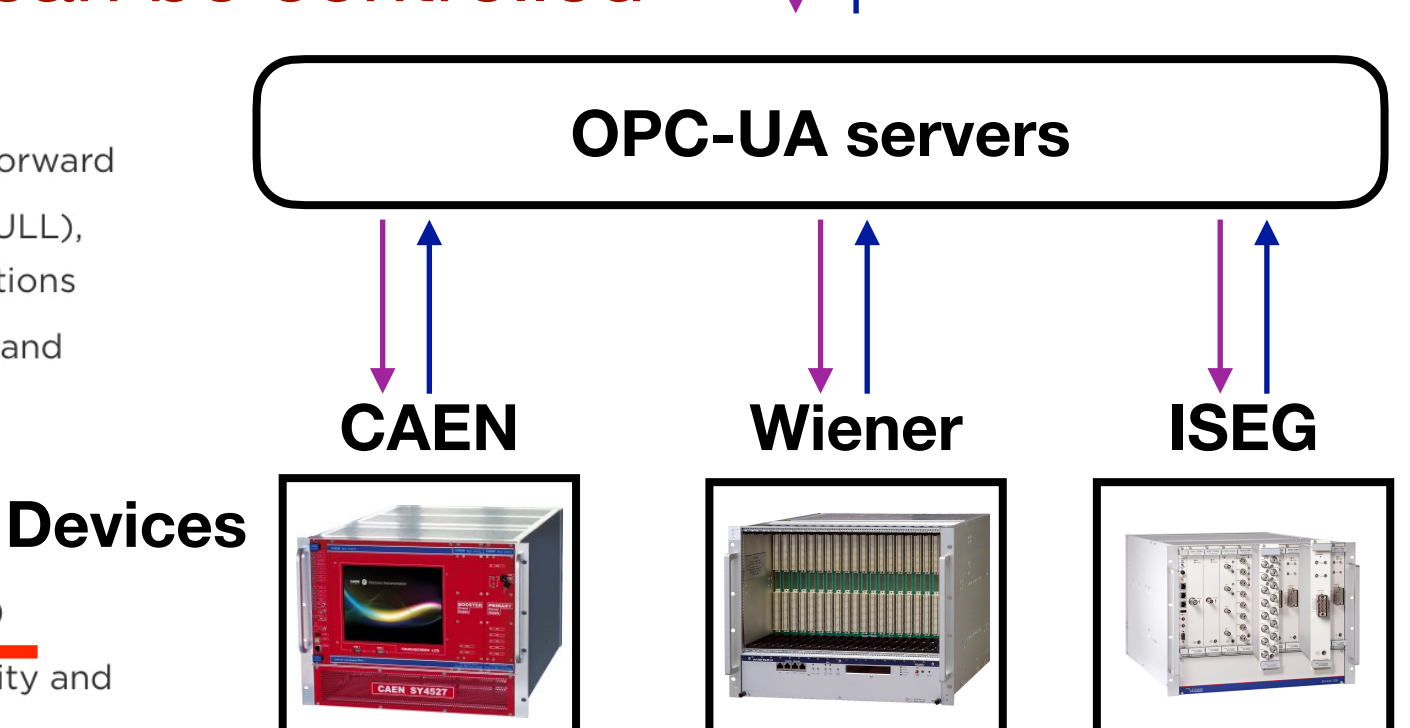

**OPC-UA client**

### Design engineering

#### **Five layers**

- ERP and MES are too much for Belle II
- Supervision layer
	- SCADA may be needed for better automation
	- but simple logging and operation, we can use Elasticsearch (via Machinebeat, [link\)](https://github.com/elastic/Machinebeat) + Elastalert and EPICS (opcua module, [link\)](https://github.com/epics-modules/opcua)
- Control layer
	- Process management (middleware)
	- OPC-UA server handles data readout, commands
	- No need to develop the server, but we can concentrate on configuration
- Field layer
	- Current field devices can be kept (TBC)

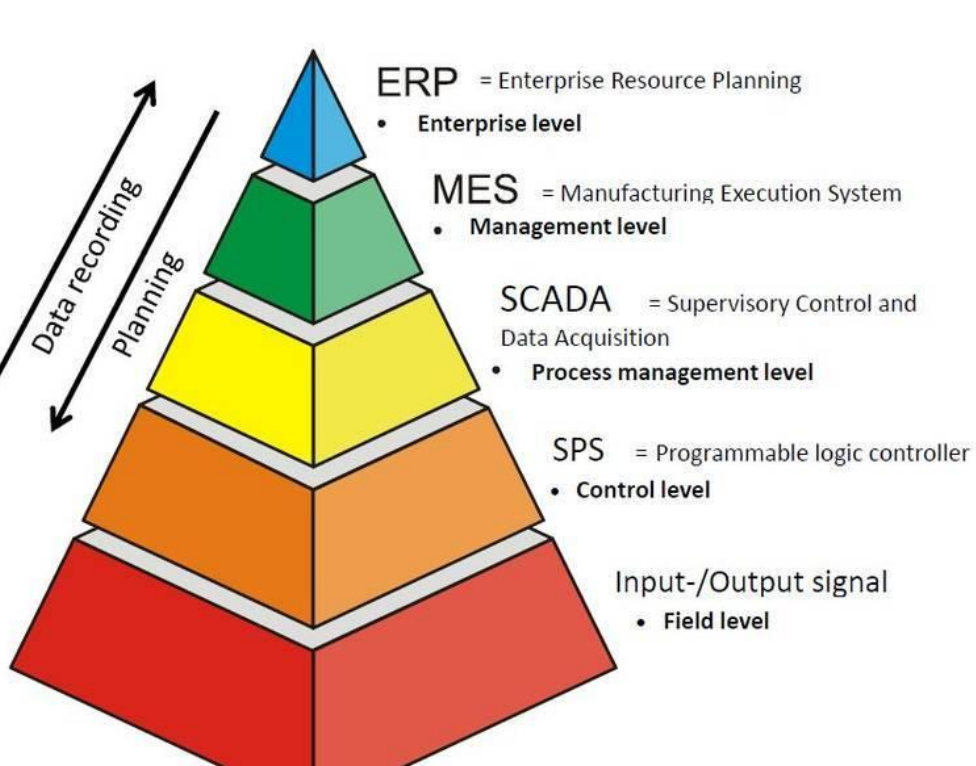

### What will be changed?

#### **Current**

- No security
	- While protected by the bdaq network against non Belle II users
	- Any users can damage our detectors unintentionally
- Controller processes need to be developed
- Many hard-coded configuration

### **OPC-UA based**

- Security will be introduced
	- LDAP authentication
	- Role-assignment to each user/group
- OPC-UA servers ready
- Configuration can be summarised into a file (e.g. XML format)

### What kind of tests needed?

- Survey if all our devices are OPC(-UA) ready
- Demonstrate a simple test

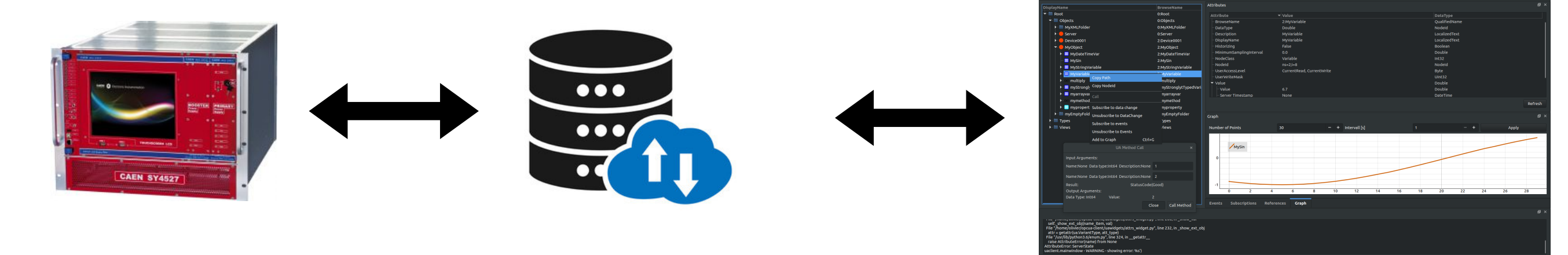

**Test module OPC-UA server OPC-UA client**

I have gained a (very simple) experience controlling a PLC by free opc-ua server/client on a Raspberry Pi (as my hobby not as business/HEP experiment)

- Summarise our configuration into XML
- Integrate our state transitions (and related commands) into an OPC-UA client GUI
	- We can keep our current state mechanism but need to implement it to an OPC-UA client